# **تطبيق بنك الادخار: الإعداد الأولي والوظائف**

 $S<sub>parkasse</sub>$ **www.sparkasse-leipzig.de/app**

Leipzig

يُرجى تجهيز بيانات الوصول إلى الخدمات المصرفية عبر الإنترنت. نوصيك باستخدام تطبيق S-pushTAN لجيل TAN، حيث يتطابق التطبيقان في الميزات والوظائف المتوفّرة ٍ به1/2 بشكل مثالي. ينطبق الوصف التالي على نظام التشغيل iOS. قد تختلف الطريقة قليلاً بالنسبة لأنظمة تشغيل الأجهزة المحمولة الأخرى.

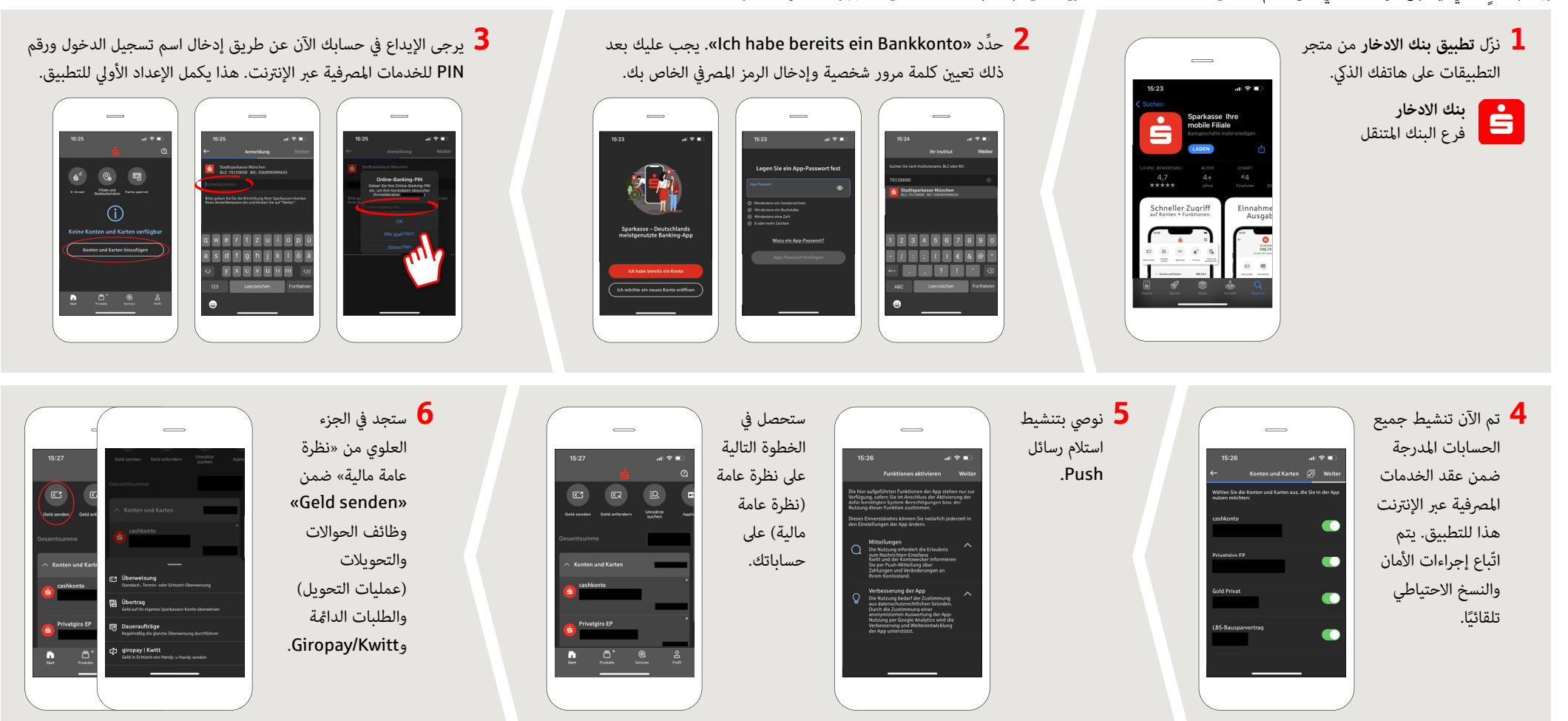

**DO YOU HAVE ANY QUESTIONS ABOUT THE SPARKASSE APP?**

Customer Contact Center: You can contact us under **0341 986-0 Mon – Fri from 8:00 am to 6:30 pm**.

Further information about the Sparkasse app is available at: **www.sparkasse-leipzig.de/app**

### **YOU CAN ALSO CONTACT US AT:**

**Online banking support for private customers** Telephone: **0341 986-4777** Available: **Mon – Fri from 8:00 am to 6:30 pm**

# **تطبيق بنك الادخار: الإعداد الأولي والوظائف**

 $S<sub>parkasse</sub>$ **www.sparkasse-leipzig.de/app**

Leipzig

يُرجى تجهيز بيانات الوصول إلى الخدمات المصرفية عبر الإنترنت. نوصيك باستخدام تطبيق S-pushTAN لجيل TAN، حيث يتطابق التطبيقان في الميزات والوظائف المتوفّرة ٍ به1/2 بشكل مثالي. ينطبق الوصف التالي على نظام التشغيل iOS. قد تختلف الطريقة قليلاً بالنسبة لأنظمة تشغيل الأجهزة المحمولة الأخرى.

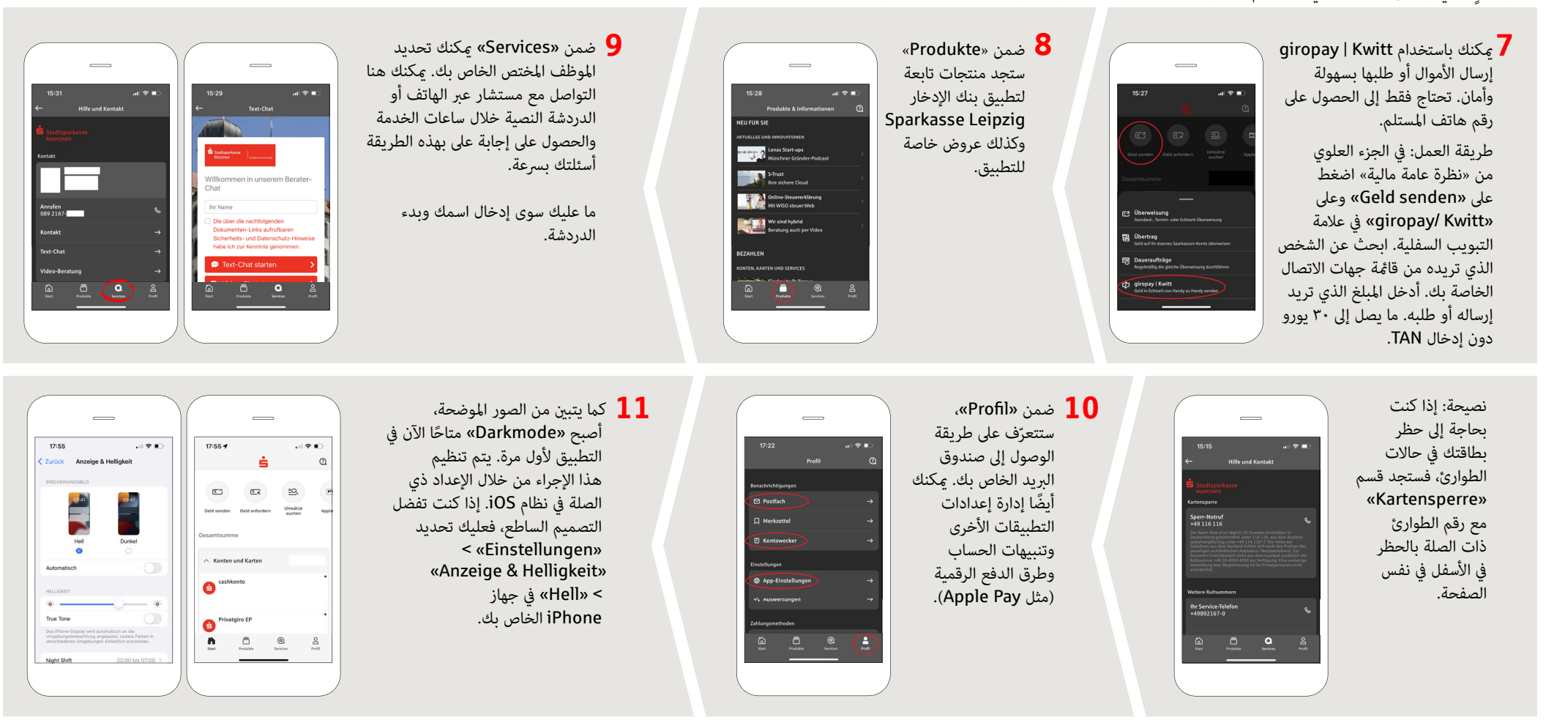

### **DO YOU HAVE ANY QUESTIONS ABOUT THE SPARKASSE APP?**

Customer Contact Center: You can contact us under **0341 986-0 Mon – Fri from 8:00 am to 6:30 pm**.

Further information about the Sparkasse app is available at: **www.sparkasse-leipzig.de/app**

#### **YOU CAN ALSO CONTACT US AT:**

**Online banking support for private customers** Telephone: **0341 986-4777** Available: **Mon – Fri from 8:00 am to 6:30 pm**